## **For further information please contact: leedsth-tr.ImplementationTeam@nhs.net or 0113 20 60599**

## **Intrathecal Baclofen (ITB) Outcome**

**measures** eForm can be completed via the **PPM+ Mobile App** and the Desktop version of **PPM+**.

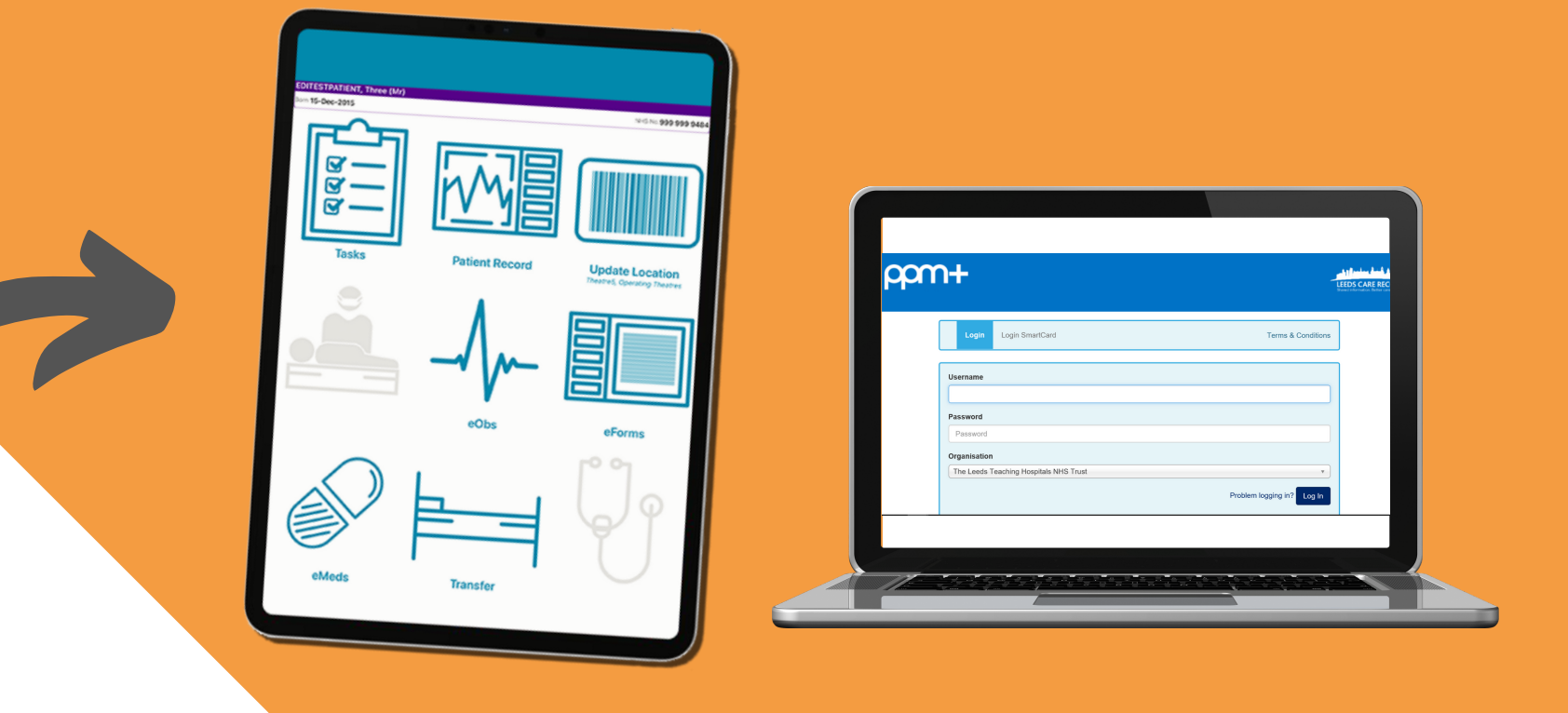

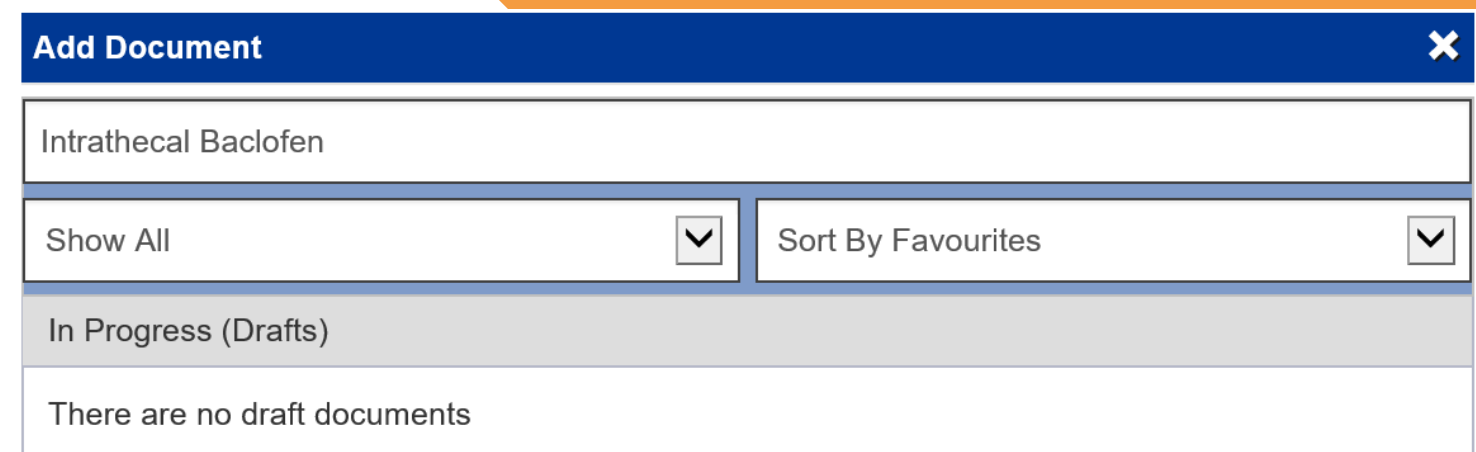

The eForm can be accessed via

**eForms** in the PPM+ Mobile App or via **Add Clinical Document** from the Desktop version of **PPM+**.

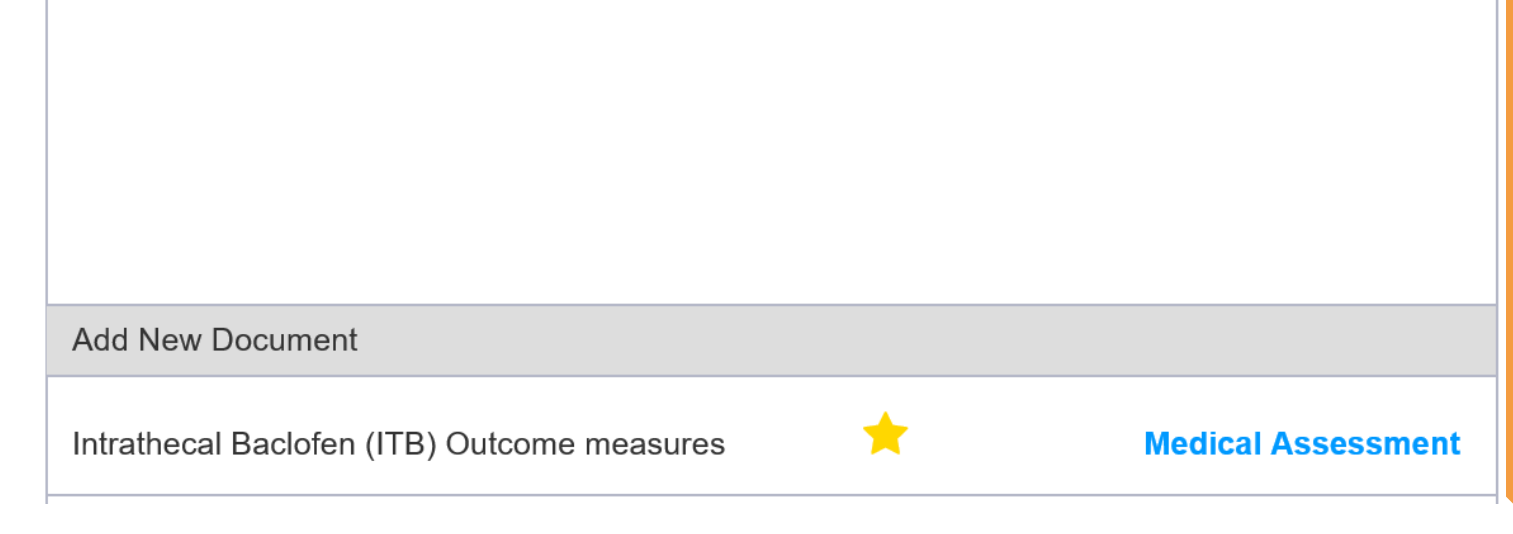

Once completed and you have submitted the **eForm**, it can be **Viewed**, **Edited** and **Withdrawn** from the **Single Patient View** for the patient.

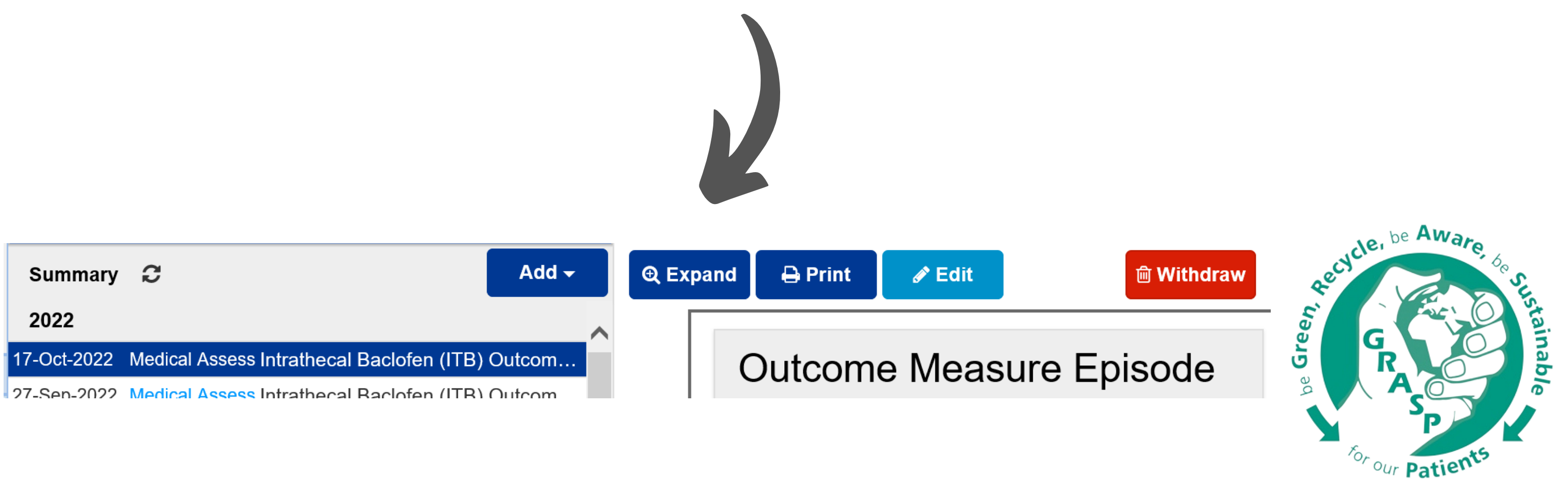

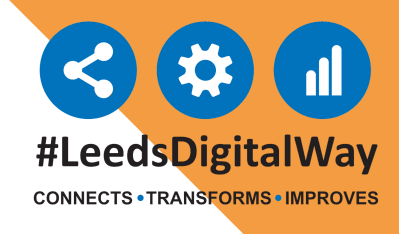

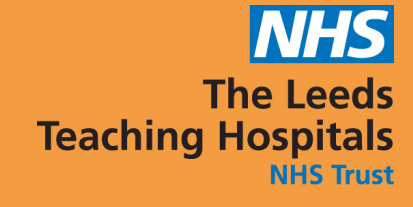

## **Intrathecal Baclofen (ITB) Outcome measures eForm is Now Live in PPM+**